## **Download Adobe Photoshop 2022 (Version 23.4.1) Full Product Key PC/Windows 2023**

Cracking Adobe Photoshop is a bit more involved, but it can be done. First, you'll need to download a program called a keygen. This is a program that will generate a valid serial number for you, so that you can activate the full version of the software without having to pay for it. After the keygen is downloaded, run it and generate a valid serial number. Then, launch Adobe Photoshop and enter the serial number. You should now have a fully functional version of the software. Just remember, cracking software is illegal and punishable by law, so use it at your own risk.

# **[Download](http://bestentrypoint.com/cookery/kefal/?discoveries=/QWRvYmUgUGhvdG9zaG9wIDIwMjIgKFZlcnNpb24gMjMuNC4xKQQWR/ZG93bmxvYWR8cTgzT0RGcFpueDhNVFkzTVRjNU56Y3lOM3g4TWpVNU1IeDhLRTBwSUZkdmNtUndjbVZ6Y3lCYldFMU1VbEJESUZZeUlGQkVSbDA/latestspaceagetechnologies/linkup/)**

Anyway, the most important functionalityChange in the new version is the declanble new Cascade Style module. The layer "style" that applies to a layer when you change its type is called a Cascade Style. You select a style in the set of "Styles" that can be applied to a layer. So, what does this mean? Well, for instance, if you want to change the way that a layer looks by changing its type (watercolor, for instance, or the kind of brush strokes you want to use), then you can select the style you want from the Styles panel. The size of your "brush" is determined by the size of the brush you select in the Styles panel. And the current settings for the shape of the brush are shown in the Styles panel too. So, by changing the kind of brush you use with a given layer you can change the look of the shape of that layer. And, even more, you can change the color of the layer's background. There are no special limitations. The top and bottom corners of the shape are solid color and the rest will follow the color of the layer you've chosen for the haircut. For testing the potential of Apple's Pencil, Lightroom 5 allowed us to explore Photoshop's new feature. One must remember that, technically, this is the Pencil, not the ill-featured Apple Pencil. Since the Pencil is a new input device for Lightroom 5, we were quite happy to try out this feature. First generation iPads have been available for a while now, meaning anyone with such an iPad (or would be in the market for one) already has this app installed. If you are considering purchasing a new iPad, do not hesitate, as the iPad Pro can be considered as a gaming console/a home PC or even a laptop of sorts. After all: it was designed to be so. So, if you have the iPad Pro already, test it out carefully and make sure that Photoshop Sketch is not the reason to pause before you finalize your purchase.

## **Download Adobe Photoshop 2022 (Version 23.4.1)Product Key Product Key Full Windows X64 2023**

#### **What are the best softwares for designing graphics on a tablet?**

The most common method for designing on tablet is to connect to the computer using a keyboard

and a USB or a SD card. When you are connected to the computer, it works one-way, or use a Wi-Fi connection to transfer the design from your tablet to your computer. You can also use a Bluetooth cable to connect your tablet to the computer. This requires an additional cable when you only have your USB or SD card. Additionally, if you're using a Bluetooth cable, you'll be only able to use the tablet's USB ports for design work. You won't be having the ability to open files in the tablet or other software **through** the Bluetooth cable. **Where do I find easy to use graphic design applications?**

There are plenty of free cloud-based graphic design applications that you can use. The main advantage of these applications is that you do not have to download them to your computer. Some of the popular applications that you can use are GIMP, Adobe Stock Illustrator, Google Draw, DaZu, and Canva. You can also find free and paid applications. Paid software's offers some functionality not found in the free version. Ease of navigation, simple font styles, and editing options are just a few features that are offered by these programs. The gray area was the toughest part for me as I knew the exact features that I want but I didn't know if it was actually possible. I will mention that there is a returning full-screen feature as you can see from the photos in this post. You can also then use a double tap on the screen to hide your image in order to see the full-screen mode without the app's apps from the device. You can also swipe your finger up to access the interface to the left or down to the left to access the interface to the right. Moving your finger to the right will show an information panel that contains access to a bunch of different settings. There are four different systems that are displayed on this panel. One of those systems is called 'employer' mode which is basically designed for schools that you can install on their computer. This gives you access to tools that can be helpful to improve the way that your students are taught. Another system is called 'school' and is designed for private users. Even though these are a bit cleaner than the other two systems, they are not designed for just for school settings. The other two systems are called 'studio' and 'custom'. The studio and custom systems are basically for users that are taking their own pictures. They essentially allow you to adjust settings like aperture, shutter speed, and more in order to make the shot you want without feeling overwhelmed. 933d7f57e6

#### **Download free Adobe Photoshop 2022 (Version 23.4.1)Keygen [32|64bit] 2022**

The key feature among the new features of the 2023 version of Photoshop is the addition of file sharing to the program. With file sharing, you can share a file via an online network or a private network. This means that you can share a digital file with a friend or family member, without having to worry about any data security risks. File sharing is a great feature to have, especially since our connectivity has improved to the point where we can sync our files with anywhere we are. Photoshop has a huge number of options, but doesn't include all of the features of a professional-level program. No matter what you're looking for, you're sure to find an option for it in Photoshop. Adobe Photoshop is a powerful image editing software used to edit text, graphics, photos, and movies. It was released in 1990, as a simple program to edit pictures. Later on, it gained more and more popularity, and now Adobe Photoshop is the most used graphics tool in the world. Click the button above to download Adobe Photoshop cc. Are you a student? Photoshop is a great photo editing tool for students because it is pretty easy to use, even for beginners. It has many features that can help you improve your images and make your work more attractive. You can create and edit photos of any kind, such as landscape, portrait, and food photos. It also has advanced features such as filters, adjustments, and much more. Elements also includes industry-leading features that make editing from the web easier. You can use the in-browser web services feature to access your files and remotely edit them on the web via the interface.

photoshop installer free download for windows 7 adobe photoshop cs3 installer for windows 7 free download adobe photoshop free download and install for windows 7 adobe photoshop 7.o download for pc photoshop download for pc offline installer new version of adobe photoshop download for pc download photoshop offline for pc adobe photoshop 7.0 download for pc windows 7 zip file photoshop cs6 free download full version for windows 7 zip file adobe photoshop 7.0 free download for windows 7 zip file

Photoshop is the software that is used for making photographs more attractive by editing and changing them. It has many features that designers may use in editing photographs. A lot of time could be spent by the user to edit a photograph. Most of the time you need to do lots of clicking and switching between the controls in the software. Photoshop CC is one of the best software and the most popular tools to edit photographs and videos. It has many features that help in editing photographs and videos in the most professional and advanced way. Photoshop CC also brings new mathematical imaging, augmented reality, and lighting tools to complement the powerful, intuitive art style of the native 2D and 3D tools found in the program. In addition, the new tools and features will allow users to focus more on their work with less need to rely on third-party plug-ins. The main purpose of Adobe Photoshop is to edit images in Adobe Photoshop. The main features of this software are to modify the brightness, contrast, red balance, and many more, and to add special effects to your images. The mentioned tools are not only available in the Windows but also in the Mac version of the software. This is the most popular image editing software for creating and editing the images. The basic version of the software is available for the Windows, and it is available in two flavours, i.e., the full version and the light version. The Adobe Photoshop CC (Creative Cloud) is a part of the Adobe Creative Cloud (CC) and it is the latest version of the software. This software is loaded with advanced and most interesting features that you can use to manipulate the images. The

full version is available for both the Windows and the Mac version.

**Adobe Camera Raw –** Adobe Camera Raw is Photoshop's best RAW image-processing tool. Adobe Camera Raw has been the go-to tool to make the most of all the options in RAW files since it introduced it. With each release of Photoshop, Adobe is challenged to create the best digital experiences possible for every type of creativity in the world. These real-world design challenges continue to keep us focused on expanding our advanced image editing tools to help you innovate, communicate and create with confidence.

Adobe MAX inspires incredible digital experiences with over 70,000 attendees from over 180 countries. Register now and save \$200 on MAX 2020 registration. Try before you buy at the exhibition, June 19 through 22. Learn more at www.adobe.com/max Our customers, partners and employees continue to inspire us every day, with each groundbreaking project you see on film or video, on stage of the concert or in creative industries all over the world. The inspiration to imagine a better future can come from anywhere – your own walk through the neighborhood, waiting to see the late-night news, or ducking into a photography forum. On the following pages, we have identified some of the latest trends and innovations that can enable you to create the best versions of your concepts.

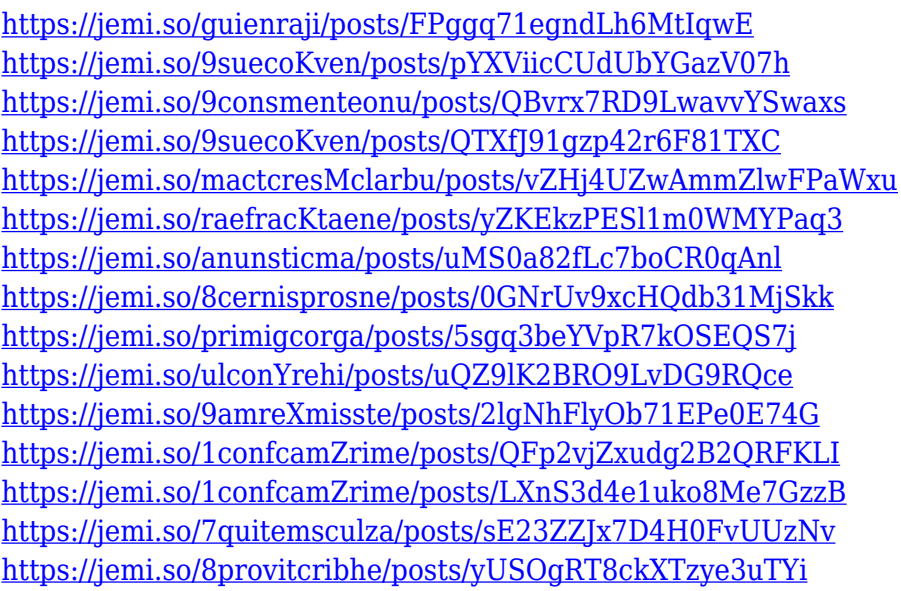

This transition will enable us to move to an all-new technology platform, which in turn unlocks even more infinite creative possibilities when building new projects, applications, games, and more for both desktop and mobile platforms. In the next several months, consumers will see this new technology in an upcoming update to our flagship Creative Cloud suite. Adobe has chosen to pair the new native interfaces with the slow Objective-C wrapper and use a limited set of objective-C and OpenGL capabilities because, at this time, the principles of OpenGL rendered on the CPU currently lack the level of GPU support that we are looking for on mobile devices. The native APIs that we have created are designed to be familiar to developers who have been working on applications for macOS and iOS. There is a set of communication patterns between the Objective-C interface and the new native APIs that makes it easy to gradually migrate your applications to the new technologies. When we make this change to the basic APIs, we expect that eventually developers will build their applications with the new basis to give the GPU-capable devices what they need. In the meantime, we encourage you to share the new capabilities with the App Store reviewer team and the Apple

engineers to help inform the decision making as they evaluate the applications to be approved. At Adobe MAX 2019, users were excited to learn early preview trials of innovative new features in Photoshop and Photoshop CC. In 2020, Photoshop and Photoshop CC will be updated with all of these innovative features to give users the most powerful productivity tool for digital image editing.

<https://myentertainmentbox.org/photoshop-update-version-free-download-portable/> [https://luxurygamingllc.com/download-adobe-photoshop-2022-version-23-4-1-with-full-keygen-x64-lif](https://luxurygamingllc.com/download-adobe-photoshop-2022-version-23-4-1-with-full-keygen-x64-lifetime-release-2022/) [etime-release-2022/](https://luxurygamingllc.com/download-adobe-photoshop-2022-version-23-4-1-with-full-keygen-x64-lifetime-release-2022/) <https://whistlesforlife.com/2022/12/24/photoshop-download-free-windows-7-hot/> <https://homeworks.ng/wp-content/uploads/2022/12/ingeopa.pdf> <https://jgbrospaint.com/2022/12/24/free-download-photoshop-patterns-textures-verified/> [https://nordsiding.com/photoshop-2021-download-torrent-activation-code-mac-win-x32-64-latest-vers](https://nordsiding.com/photoshop-2021-download-torrent-activation-code-mac-win-x32-64-latest-version-2022/) [ion-2022/](https://nordsiding.com/photoshop-2021-download-torrent-activation-code-mac-win-x32-64-latest-version-2022/) <https://blackskillset.business/wp-content/uploads/2022/12/hibipau.pdf> [https://plodovizemlje.com/adobe-photoshop-free-download-for-windows-10-64-bit-filehippo-with-key](https://plodovizemlje.com/adobe-photoshop-free-download-for-windows-10-64-bit-filehippo-with-key-updated/)[updated/](https://plodovizemlje.com/adobe-photoshop-free-download-for-windows-10-64-bit-filehippo-with-key-updated/) <https://www.sozpaed.work/wp-content/uploads/2022/12/benjcar.pdf> <http://www.cpakamal.com/wp-content/uploads/2022/12/launoel.pdf>

Photoshop CC 2019 features tabbed artboards, which let you create split artboards, instead of hiding them in a canvas. The new tabbed artboards allow you to easily switch between work areas when you work on multiple projects. The tabbed artboard feature offers an additional 1 GB of RAM, which is two times more than the previous version and helps you multitask faster. And, a new luminance channel, named 'meter' shows the lightness and the darkness of the entire image without changing any other pixel values. With it, you can easily adjust images contrast to make it look more professional. The Panorama tool (a new feature in Photoshop CC 2019) lets you stitch a wider panorama image from small images. To stitch a panoramas just grab two images and crop the top and the bottom, take 5-10 pictures and then when you open all the images they will be stitched automatically. The Garbage Fill tool helps you replace a background by selecting what you want to replace and then choose to replace the background with the selected area. The new Refine Edge tool, which is available in the 'Adjust > Enhance > Refine Edge' group, lets you smooth and soften the edges of selections or paint or refine new wrinkles in an object. For designers who want to take their skills to the next level, using reflections in their work, the Adjust > Render > Reflection command may just be an answer. This tool now lets you pull out reflections from objects, removing unwanted reflections from images and objects by adjusting the control points on a reflection or with the new power of the new interior painting preset system. Further, for anyone who works with opaque objects in Photoshop, the Adjust > Blend > Replace Color command now lets you completely replace the color of an object. The Replace Color command lets users quickly replace the color of any part of an image with an exact color from a color palette. If one wants to change the color of an object, simply click on it and drag on a color using the tool.